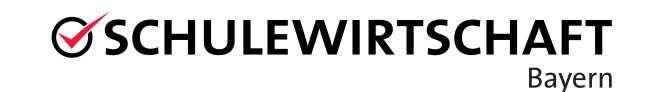

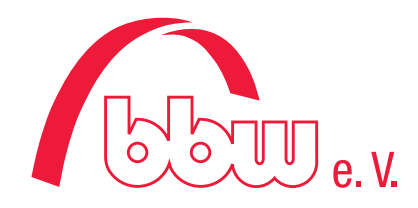

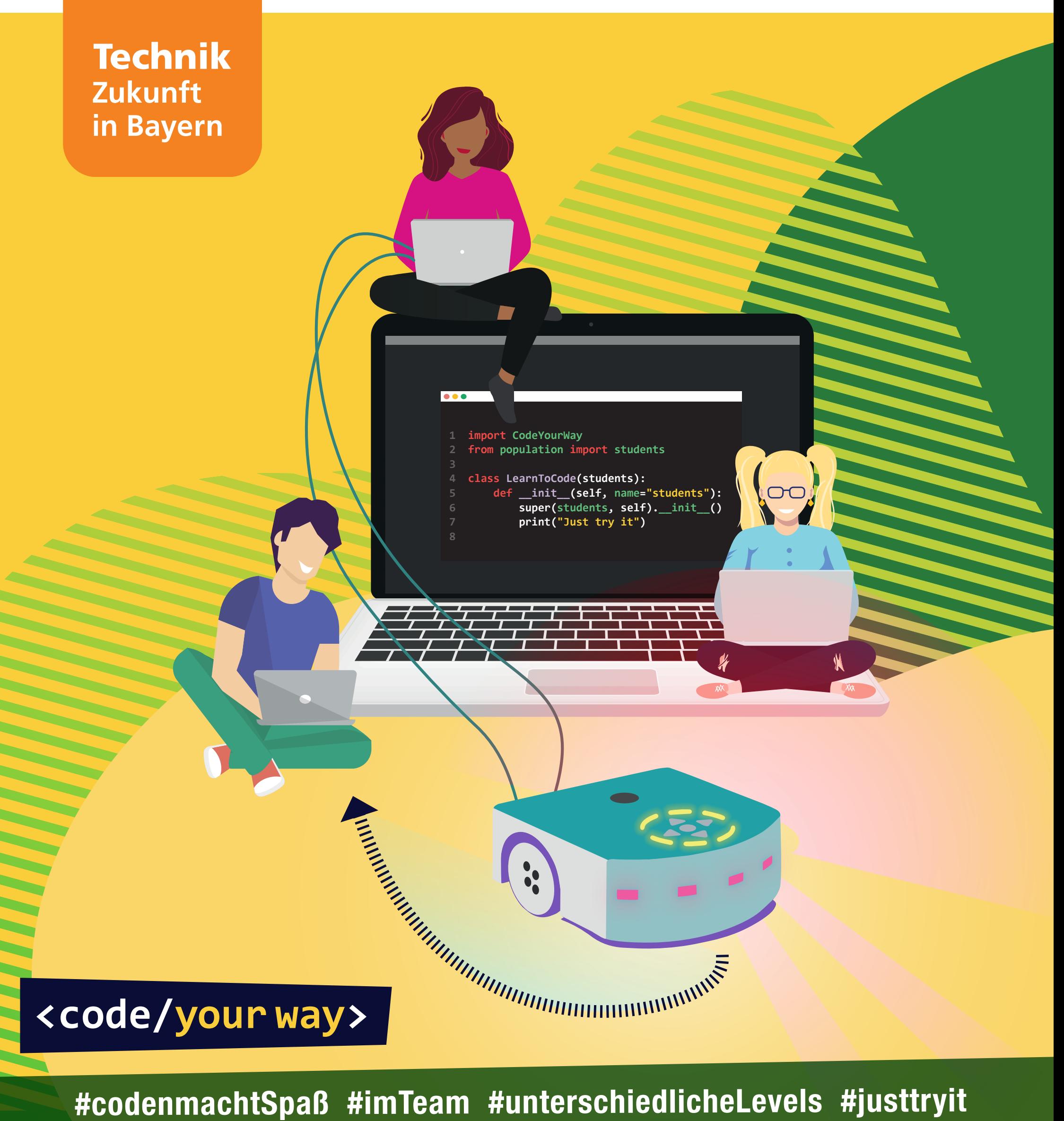

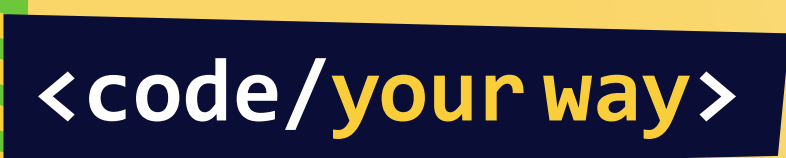

Hauptförderer bayme Bayerische Förderer M+E Arbeitgeber

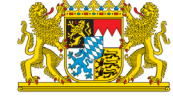

Bayerisches Staatsministerium für<br>Wirtschaft, Landesentwicklung und Energie

Bildungswerk der Bayerischen Wirtschaft e. V. www.tezba.de

vbm